Задача скачана с https://www.matburo.ru/ (еще много бесплатных примеров на сайте) ©МатБюро - Решение задач по математике, экономике, статистике, программированию

## Задача с решением по численным методам Тема: приближенные вычисления

## ЗАДАНИЕ.

 $\sqrt[5]{9}$ С точностью  $\partial o$  $0,001$ приближенное значение методом вычислить а) половинного деления, б) касательных (Ньютона).

## РЕШЕНИЕ.

а) Метод половинного деления.

Обозначим  $\sqrt[5]{9}$  за у:

$$
y = \sqrt[5]{9}
$$
  

$$
y^5 = 9
$$
  

$$
y^5 - 9 = 0
$$

Ясно видно, что у больше 1, но меньше 2. Найдем значения данной функции на концах интервала:

$$
15 - 9 = -8
$$

$$
25 - 9 = 23
$$

Так как значения получились разных знаков, следовательно, между у=1 и у=2 есть корень (так как наша функция непрерывная). Будем последовательно делить этот интервал пополам, и смотреть какого знака будет функция в середине интервала:

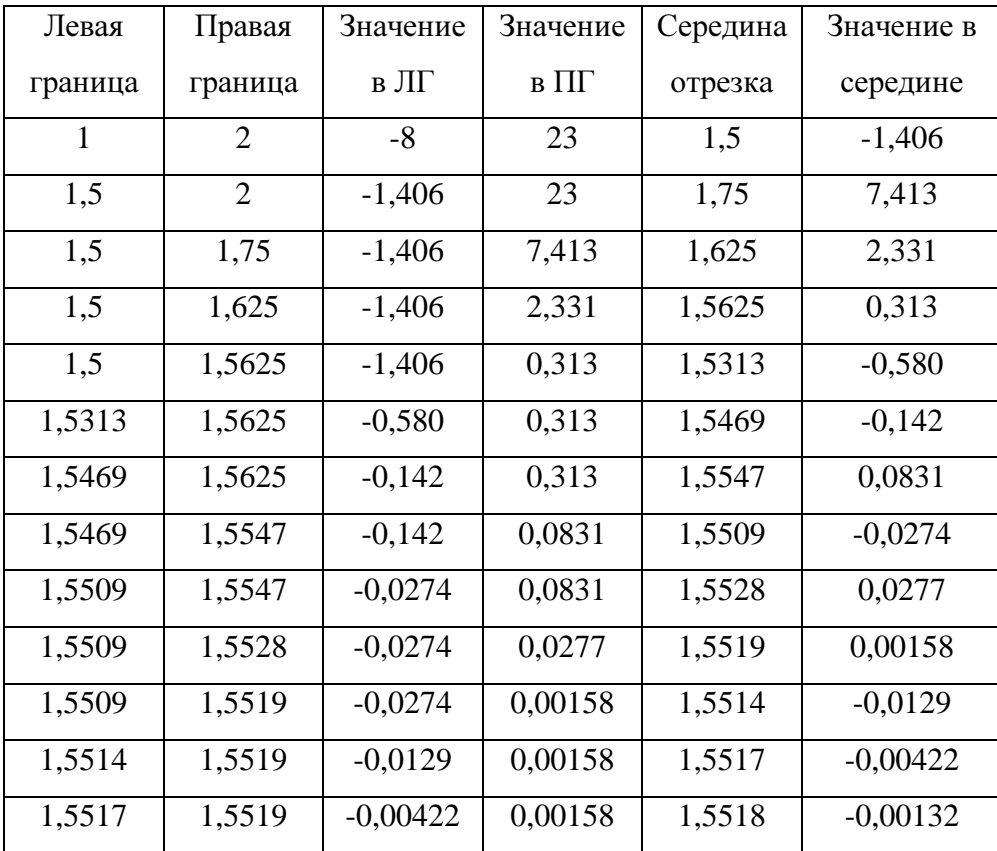

Задача скачана с https://www.matburo.ru/ (еще много бесплатных примеров на сайте) ©МатБюро - Решение задач по математике, экономике, статистике, программированию

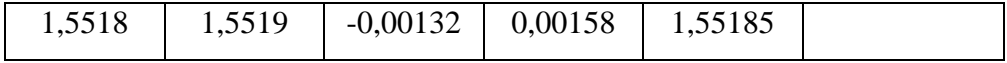

Следовательно, можно сказать, что  $\sqrt[5]{9} \approx 1,55185 \approx 1,552$ .

б) метод касательных (Ньютона)

Обозначим  $\sqrt[5]{9}$  за х:

$$
x = \sqrt[5]{9}
$$

$$
x^5 = 9
$$

$$
x^5 - 9 = 0
$$

Решим уравнение  $y = x^5 - 9$ . Для этого нам нужно взять начальное приближение (возьмем x=1), и найти производную данной функции:  $v' = 5x^4$ 

Применим метод Ньютона:

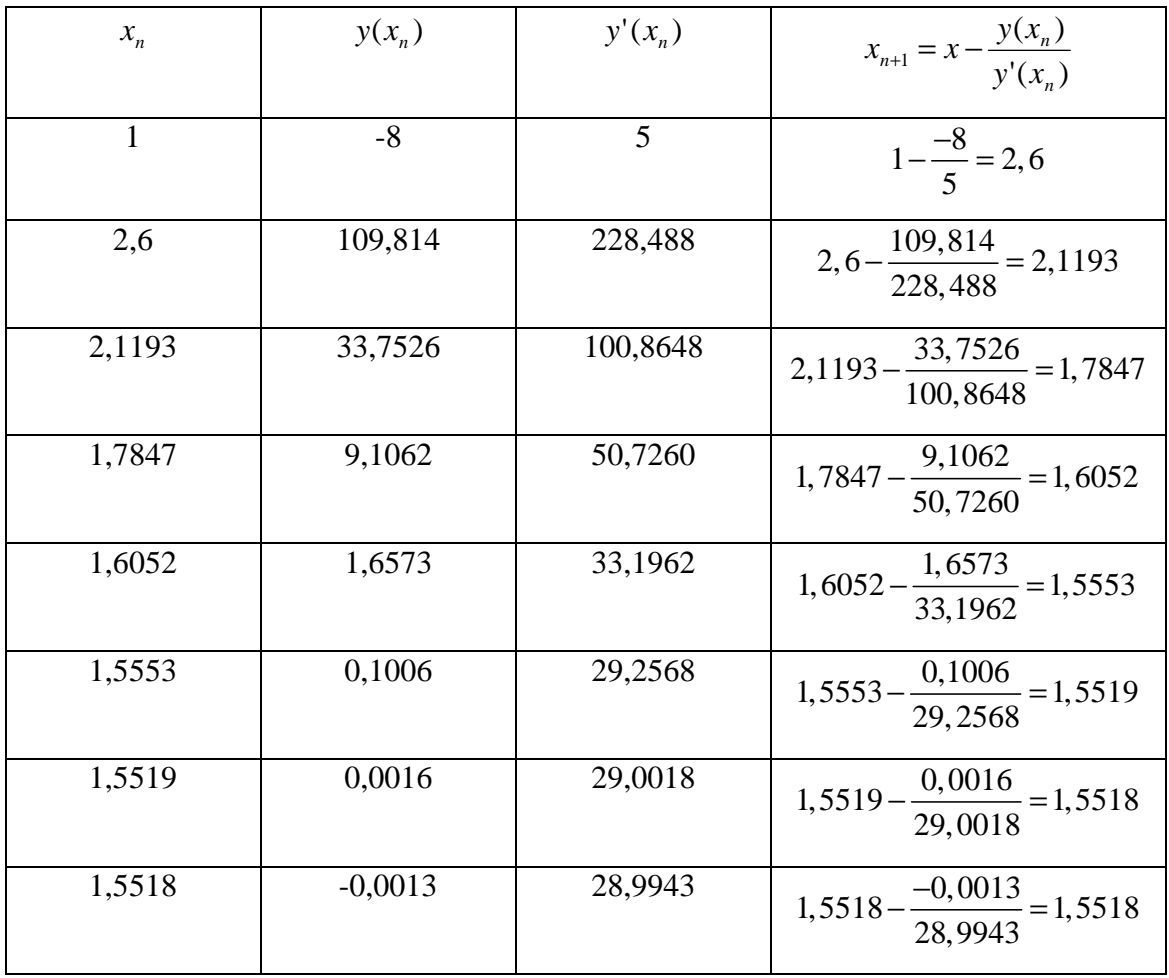

Так как значения перестали изменяться, то можно сказать, что  $\sqrt[5]{9} \approx 1,5518 \approx 1,552$